## **REGISTRO DE DERECHOS DE AUTOR Y/O SOFTWARE ANTE LA DIRECCIÓN NACIONAL DE DERECHOS DE AUTOR (DNDA)**

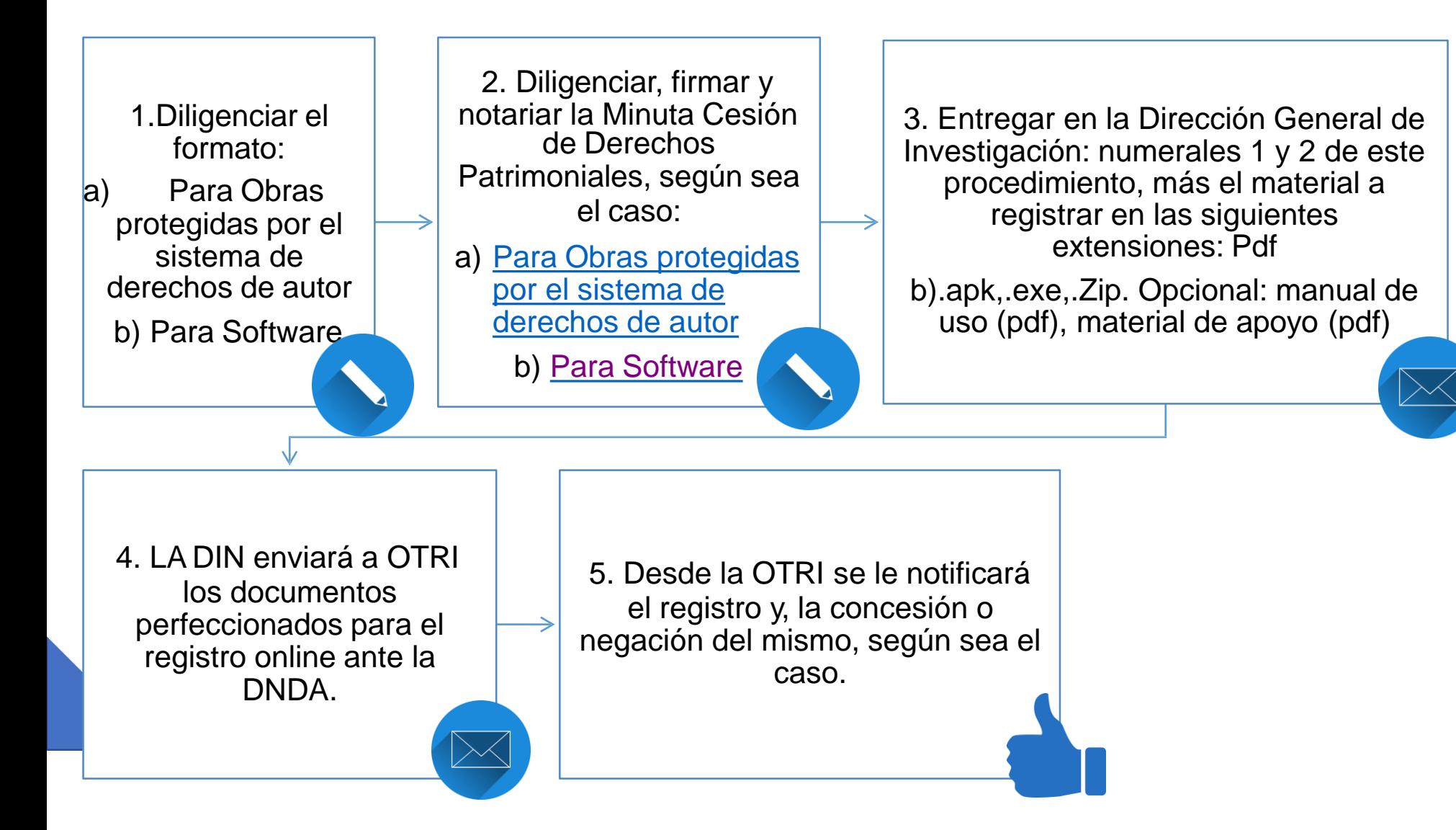